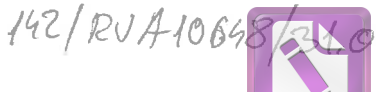

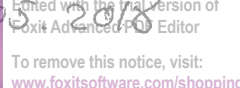

#### **DECLARATIE DE AVERE** (conform Anexei nr. 1 din Legea nr.176/2010)

Subsemnatul/Subsemnata, POPESCU VALERMA-CENTIMEL, având funcția de de  $ref. birou.$ domiciliul BACAY. cunoscând prevederile art.326 din Codul penal privind falsul în déclarații, declar pe propria răspundere că împreună cu familia<sup>1</sup> dețin următoarele:

\*1) Prin familie se înțelege soțul/soția și copiii aflați în întretinerea acestora.

#### **I. BUNURI IMOBILE**

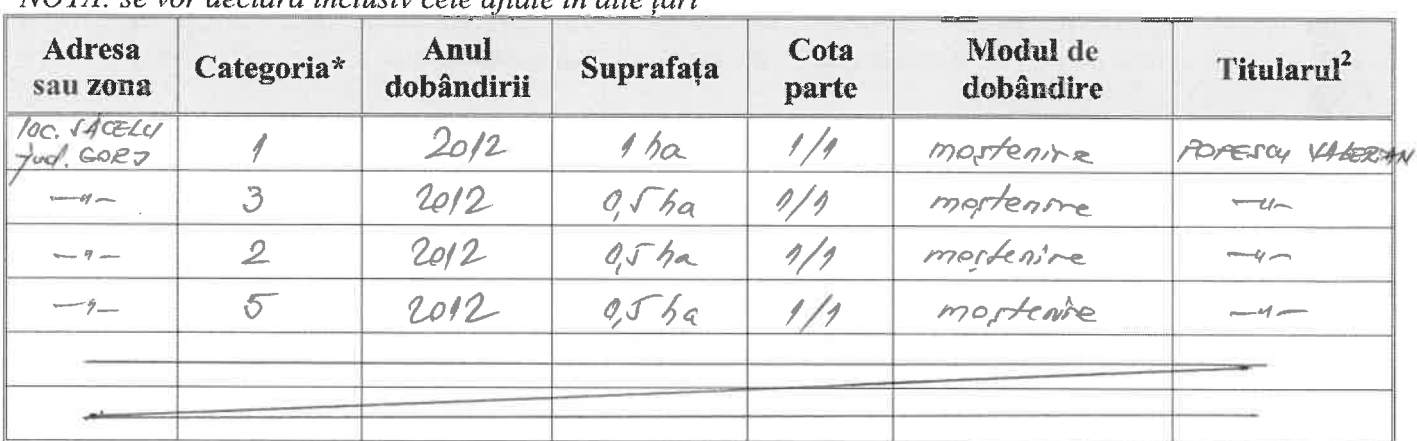

 $NOT\check{A}$  se vor declara inclusiv cele aflate în alte tări

\* categoriile indicate sunt: (1) agricol; (2) forestier; (3) intravilan; (4) luciu apă; (5) alte categorii de terenuri extravilane, dacă se află în circuitul civil.

 $*2$  La  $\ldots$ Titular" se menționează, în cazul bunurilor proprii, numele proprietarului ( titularul, soțul/soția, copilul), iar în cazul bunurilor în coproprietate, cota-parte și numele coproprietarilor

#### 2. Clădiri:

1. Terenuri:

NOTĂ: se vor declara inclusiv cele aflate în alte țări

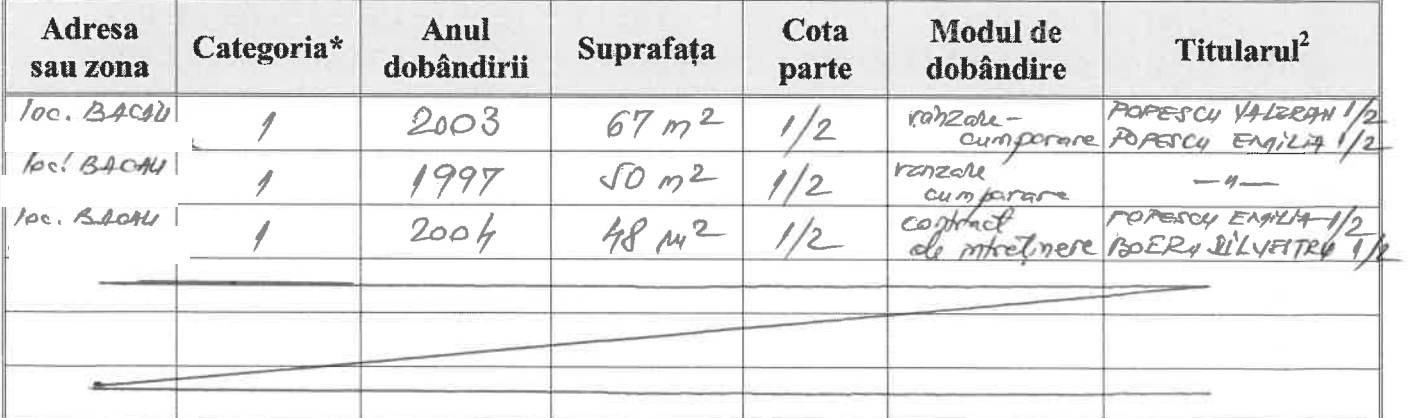

\* categoriile indicate sunt: (1) apartament; (2) casă de locuit; (3) casă de vacanță; (4) spații comerciale / de producție

\*2 La " Titular" se menționează, în cazul bunurilor proprii, numele proprietarului ( titularul, soțul/soția, copilul), iar în cazul bunurilor în coproprietate, cota-parte și numele coproprietarilor.

#### **II. BUNURI MOBILE**

#### 1. Autovehicule/autoturisme, tractoare, mașini agricole, șalupe, iahturi și alte mijloace de transport care sunt supuse înmatriculării, potrivit legii:

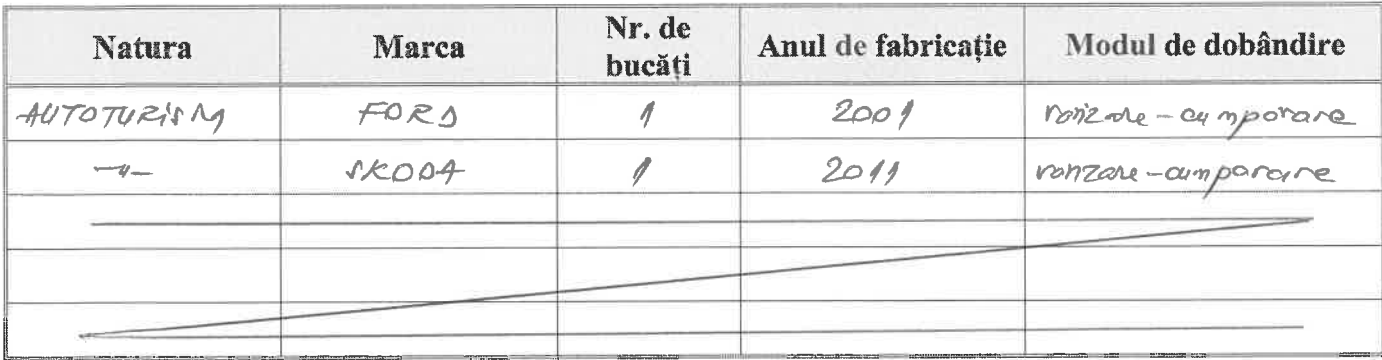

2. Bunuri sub formă de metale prețioase, bijuterii, obiecte de artă și de cult, colecții de artă și numismatică, obiecte care fac parte din patrimoniul cultural național sau universal, a căror valoare însumată depășește 5.000 euro:

NOTĂ: se vor menționa toate bunurile aflate în proprietate, indiferent dacă ele se află sau nu pe teritoriul României la momentul declarării.

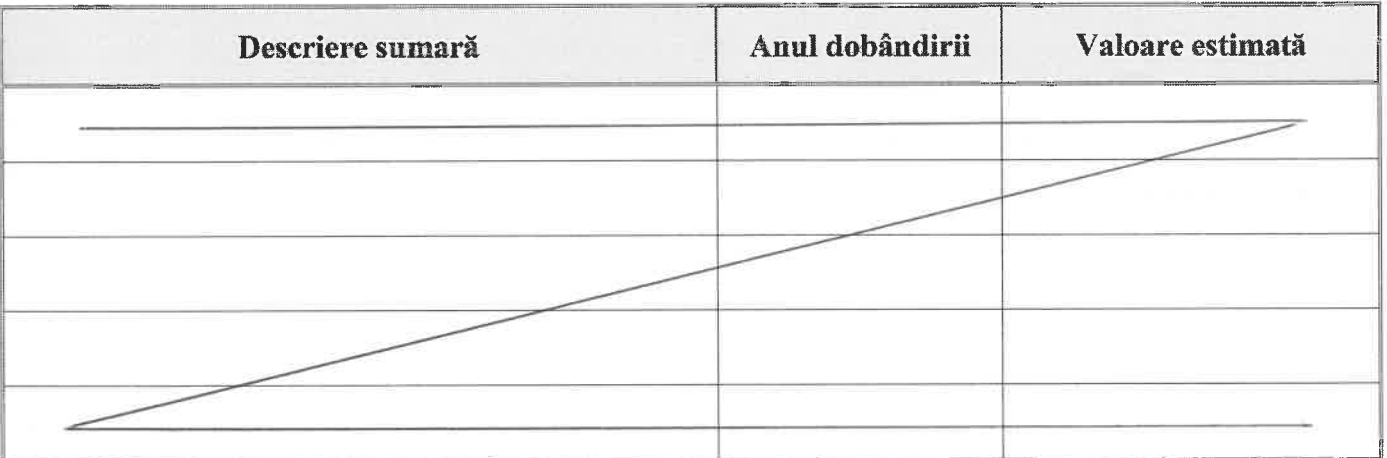

## III. BUNURI MOBILE, A CĂROR VALOARE DEPĂȘEȘTE 3000 EURO<br>FIECARE,ȘI BUNURI IMOBILE ÎNSTRĂINATE ÎN ULTIMELE 12 LUNI

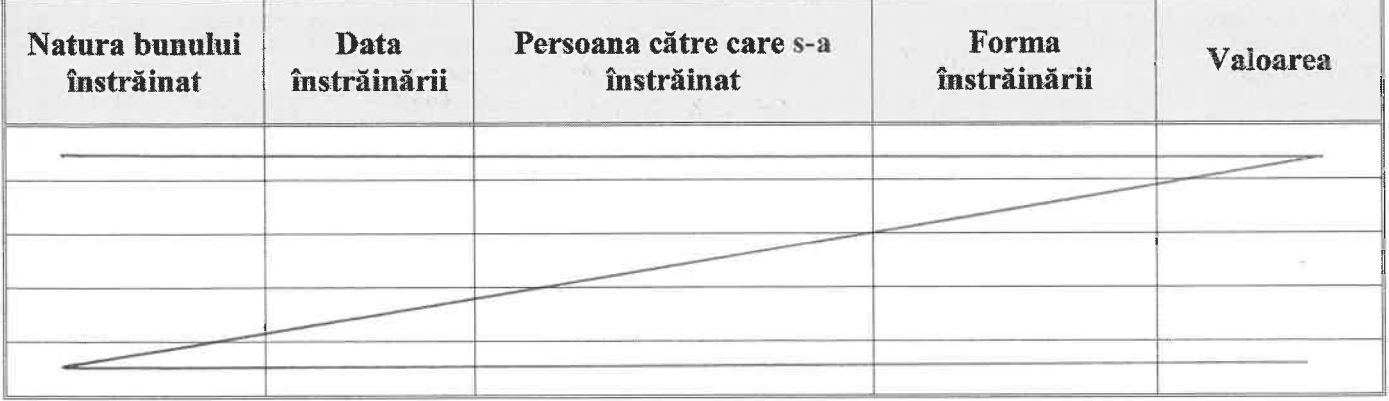

 $\overline{2}$ 

#### **IV. ACTIVE FINANCIARE**

1. Conturi și depozite bancare, fonduri de investiții, forme echivalente de economisire și investire, inclusiv carduri de credite, dacă valoarea însumată a tuturor acestora depășește 5.000 Euro: NOTĂ: se vor declara inclusiv cele aflate în bănci sau instituții financiare din străinătate.

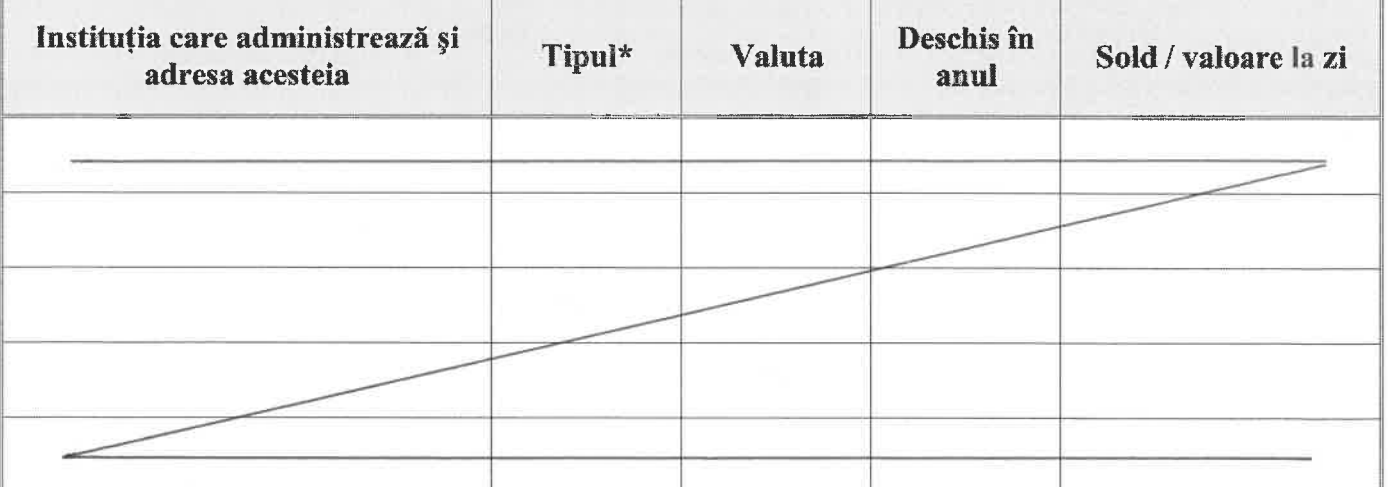

\* categoriile indicate sunt: (1) cont curent sau echivalente (inclusiv card); (2) depozit bancar sau echivalent; (3) fonduri de investiții sau echivalente, inclusiv fonduri private de pensii sau alte sisteme cu acumulare (se vor declara cele aferente anului fiscal anterior).

#### 2. Plasamente, investiții directe și împrumuturi acordate, dacă valoarea de piață însumată a tuturor acestora depășește 5.000 Euro:

NOTĂ: se vor declara inclusiv investițiile și participările în străinătate.

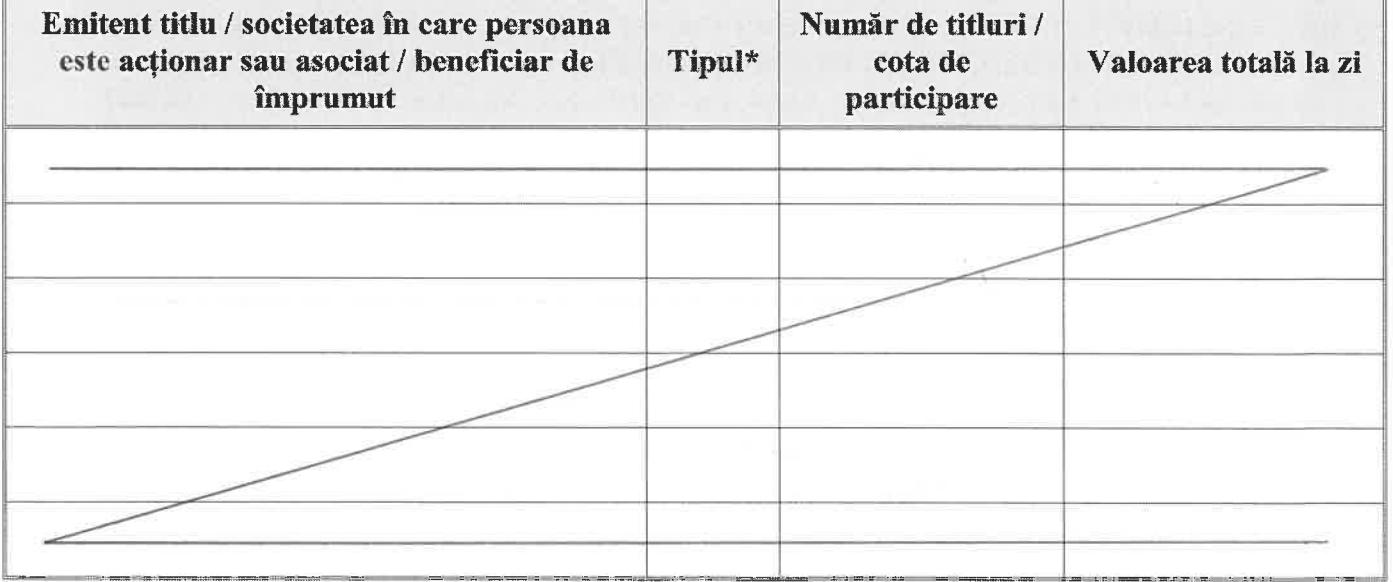

\* categoriile indicate sunt: (1) hârtii de valoare deținute (titluri de stat, certificate, obligațiuni); (2) acțiuni sau părți sociale în societăți comerciale; (3) împrumuturi acordate în nume personal.

3. Alte active producătoare de venituri nete, care însumate depășesc echivalentul a 5.000 Euro pe an:

NOTĂ: se vor declara inclusiv cele aflate în străinătate.

#### V. DATORII

Debite, ipoteci, garanții emise în beneficiul unui terț, bunuri achiziționate în sistem leasing și alte asemenea bunuri, dacă valoarea însumată a tuturor acestora depășește 5.000 Euro: NOTĂ: se vor declara inclusiv pasivele financiare acumulate în străinătate.

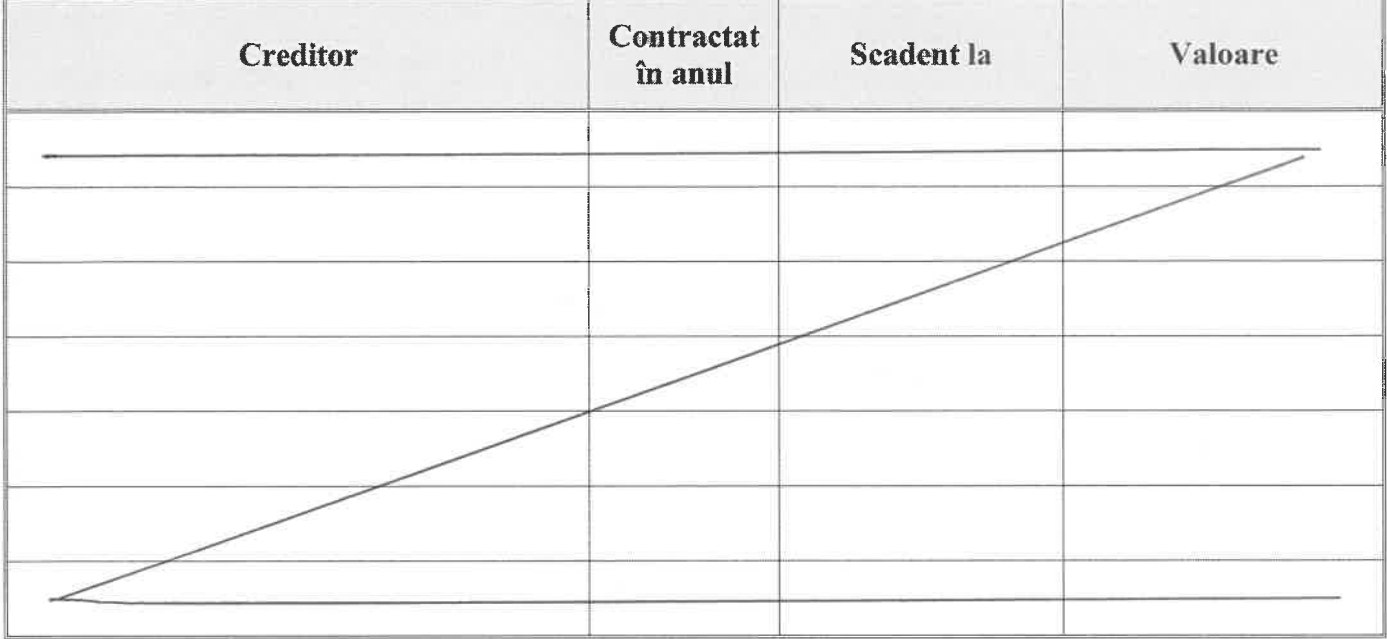

#### VI. CADOURI, SERVICII SAU AVANTAJE PRIMITE GRATUIT SAU SUBVENȚIONATE FAȚĂ DE VALOAREA DE PIAȚĂ, DIN PARTEA UNOR PERSOANE, ORGANIZAȚII, SOCIETĂȚI COMERCIALE, REGII AUTONOME, COMPANII / SOCIETĂȚI NAȚIONALE SAU INSTITUTII PUBLICE ROMÂNEȘTI SAU STRĂINE, INCLUSIV BURSE, CREDITE, GARANȚII, DECONTĂRI DE CHELTUIELI, ALTELE DECÂT CELE ALE ANGAJATORULUI, A CĂROR VALOARE INDIVIDUALĂ DEPĂȘEȘTE 500 EURO\*

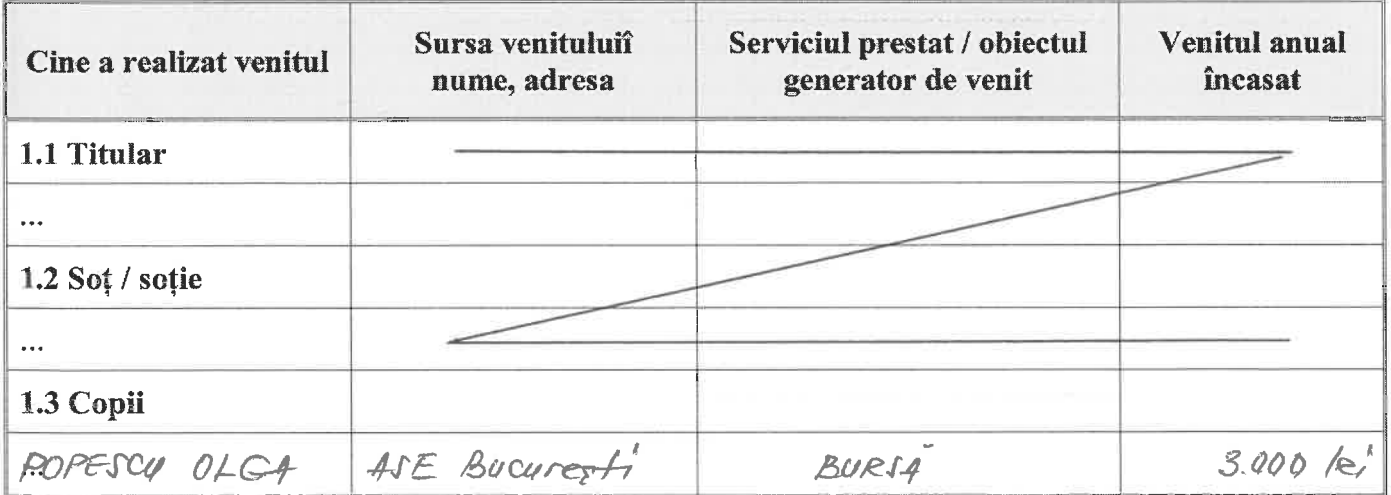

\* se exceptează de la declarare cadourile și tratațiile uzuale primite din partea rudelor de gradul I și II.

# VII. VENITURI ALE DECLARANTULUI ȘI ALE MEMBRILOR SĂI DE FAMILIE.<br>REALIZATE ÎN ULTIMUL AN FISCAL ÎNCHEIAT (potrivit art.61 din Legea nr.227/2015 on/shopping

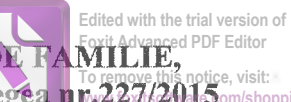

### privind Codul fiscal, cu modificările și completările ulterioare)

NOTĂ: se vor declara inclusiv veniturile provenite din străinătate.

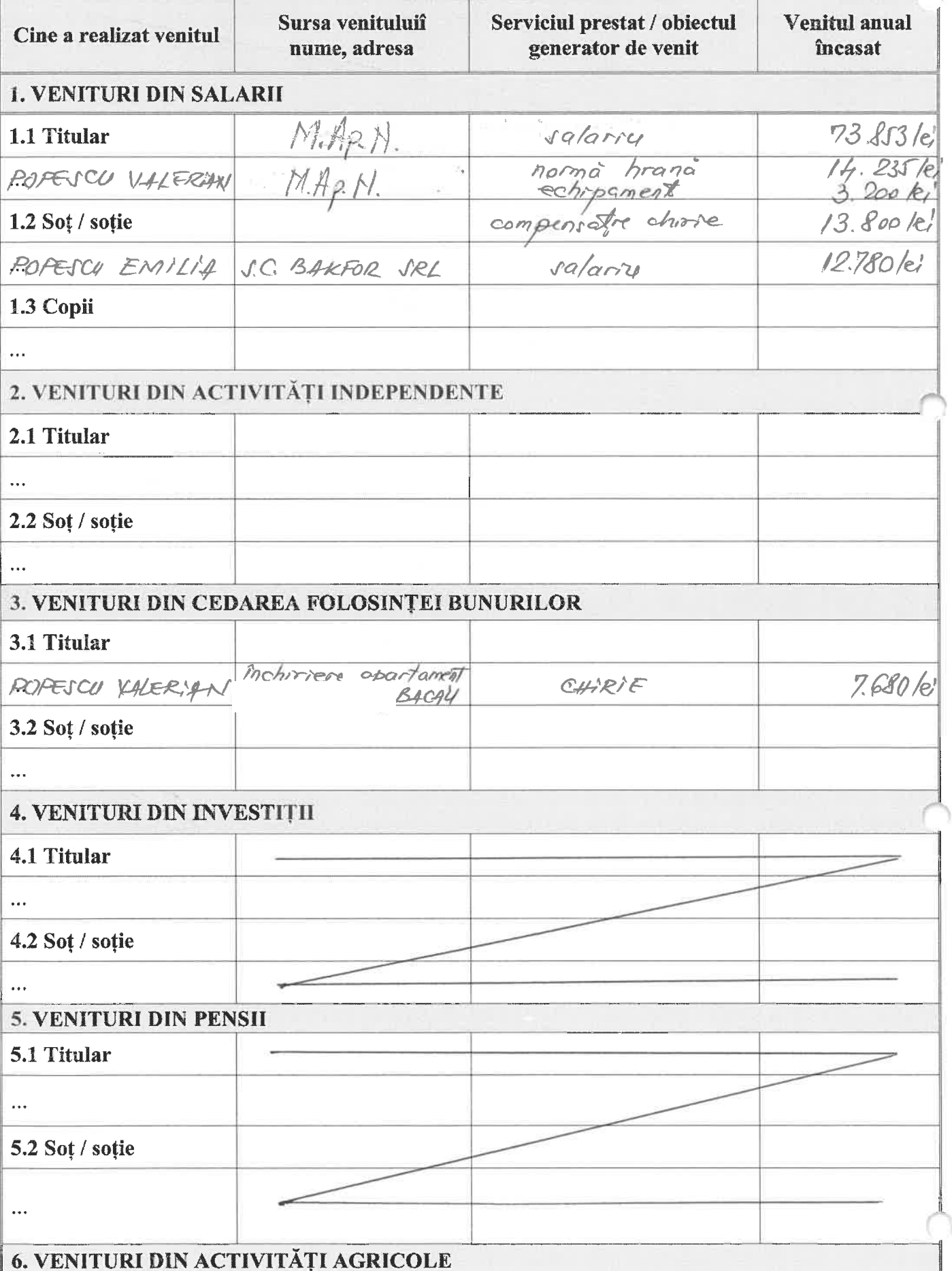

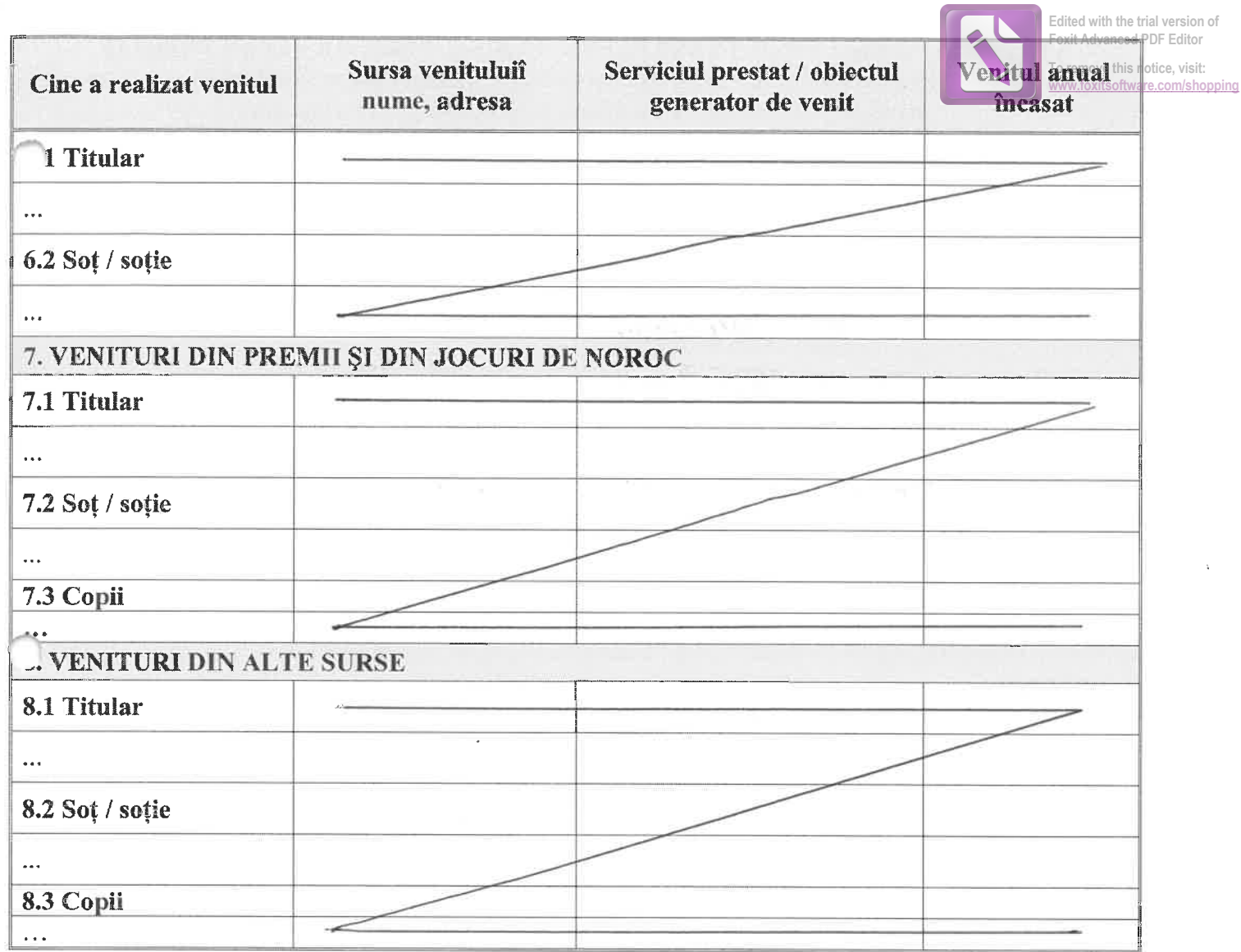

Prezenta declarație constituie act public și răspund, potrivit legii penale pentru inexactitatea sau caracterul incomplet al datelor menționate.

Data completării

Semnătura

 $31.05.2018$